# Mat Lab Simulation and Programming for Wireless Power Transfer through Concrete

**\_\_\_\_\_\_\_\_\_\_\_\_\_\_\_\_\_\_\_\_\_\_\_\_\_\_\_\_\_\_\_\_\_\_\_\_\_\_\_\_\_\_\_\_\_\_\_\_\_\_\_\_\_\_\_\_\_\_\_\_\_\_\_\_\_\_\_\_\_\_\_\_\_\_\_\_\_\_\_\_\_\_\_\_\_\_\_\_\_\_\_\_\_**

Somashekar. $B^1$ , David Livingston. $D^2$ ,

<sup>1,2</sup>Asst Professor, Dr. T. Thimmaiah Institute of Technology, KGF *1 Soma0103@yahoo.co.in, 2 doss.david@gmail.com*

*Abstract:*-Wireless power transmission using circuits resonating at the frequency of 50 Hz and 60 Hz. The purpose of this research paper is to develop a matlab simulation and matlab programming for calculating efficiency and max efficiency of the system for transmitting electrical power through concrete walls. The transmission efficiency that considers the copper and core losses was derived through equivalent circuit analysis.

The transmission efficiency was found to be dependent on the shape of the magnet pole pieces. A transmission efficiency of 78.54%. And max efficiency of 76.57% for a load of 146.5 ohms for a rectangular shape magnet.

In this paper for two different frequencies, efficiency and max efficiency is calculated and tabulated along with the magnetic field distribution.

*Keywords: wireless power transmission, mat lab, magnetic field distribution.*

**\_\_\_\_\_\_\_\_\_\_\_\_\_\_\_\_\_\_\_\_\_\_\_\_\_\_\_\_\_\_\_\_\_\_\_\_\_\_\_\_\_\_\_\_\_\_\_\_\_\_\*\*\*\*\*\_\_\_\_\_\_\_\_\_\_\_\_\_\_\_\_\_\_\_\_\_\_\_\_\_\_\_\_\_\_\_\_\_\_\_\_\_\_\_\_\_\_\_\_\_**

**\_\_\_\_\_\_\_\_\_\_\_\_\_\_\_\_\_\_\_\_\_\_\_\_\_\_\_\_\_\_\_\_\_\_\_\_\_\_\_\_\_\_\_\_\_\_\_\_\_\_\_\_\_\_\_\_\_\_\_\_\_\_\_\_\_\_\_\_\_\_\_\_\_\_\_\_\_\_\_\_\_\_\_\_\_\_\_**

# **I. INTRODUCTION**

**T**HE ultimate goal of the present research is to develop a method to write a mat lab program for calculating the values of efficiency and maximum efficiency and simulation in mat lab for wireless power transfer through concrete. Since it is very difficult for manual calculation for analyzing different parameters of the circuit and for different frequency.

There are different methods of wireless power transmission (WPT): electromagnetic induction, magnetic resonance, and radio waves.

Since resonant energy transfer was first developed by the WiTricity project [2], there has been a great deal of research carried out using this and other approaches [3]–[5].

In the paper Wireless Power Transmission Through Concrete Using Circuits Resonating at utility Frequency of 60 Hz by Hiroki Ishida and Hiroto Furukawa , IEEE TRANSACTIONS ON POWER ELECTRONICS, VOL. 30, NO. 3, MARCH 2015, is calculated manually for the three different magnetic configuration.

In the present research paper, the efficiency of resonant power transmission through concrete is calculated at the utility frequency of 50 Hz and 60 Hz using mat lab programming, for three different magnet pole piece configurations. Mat lab simulation is also done along with magnetic field distribution programming.

# **II. CIRCUIT DIAGRAM ANALYSIS**

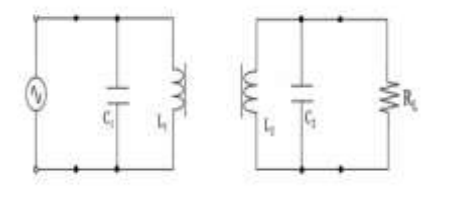

**Fig1 Circuit diagram for WPT**

Fig. 1 shows a circuit diagram of the WPT system. The results presented in this paper, the secondary condenser  $C_2$  was connected in parallel with the load

The equivalent circuit for that in Fig.1 is also simple, as shown in Fig. 6 Here, *r*1 is the primary winding resistance, *jx*1 is the primary leakage inductance, *−jxC*<sup>1</sup> is the primary capacitance, *r*2 is the secondary winding resistance, *jx*2 is the secondary leakage inductance, *−jxC*2 is the secondary capacitance, *rc* is the core loss, *jxL* is the mutual inductance, and *RL* is the load resistance.

#### **III. MAT LAB SIMULATION**

Simulation for the above circuit diagram is done by using the matlab simlink tools and input and output ware forms are shown in the fig 2-5

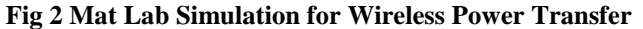

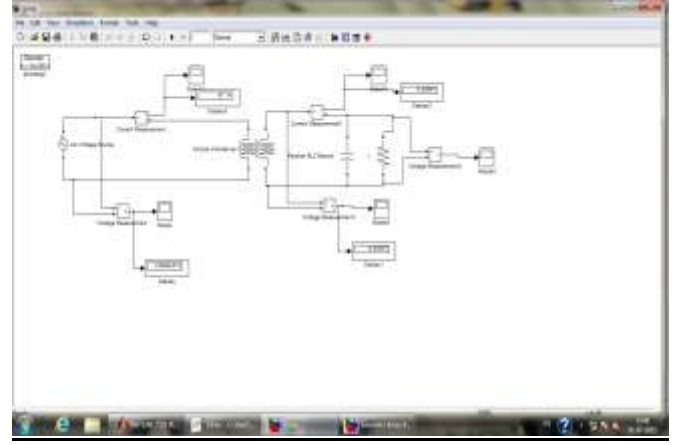

**Fig 3 INPUT VOLTAGE: 200v**

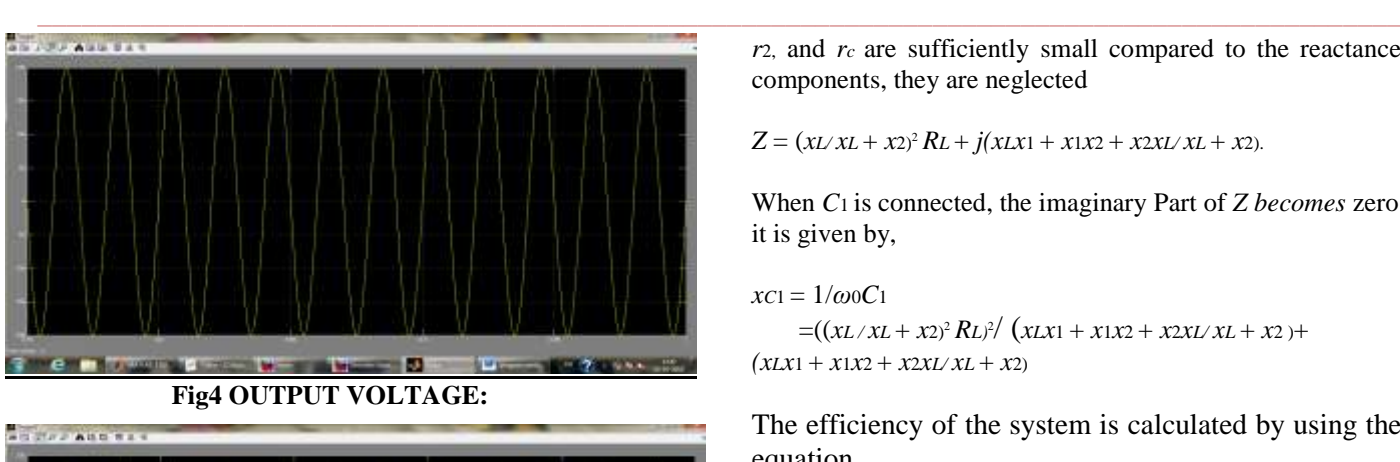

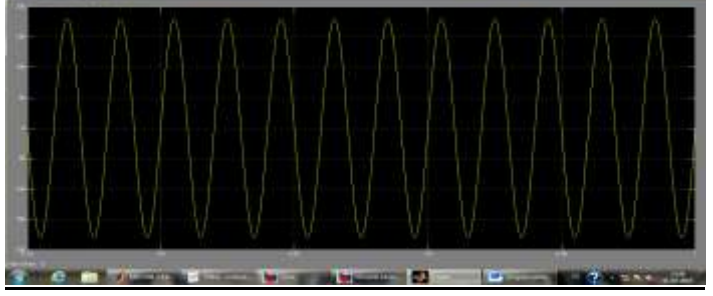

**Fig 5 OUTPUT CURRENT :( FOR LOAD OF 146.5 OHMS)**

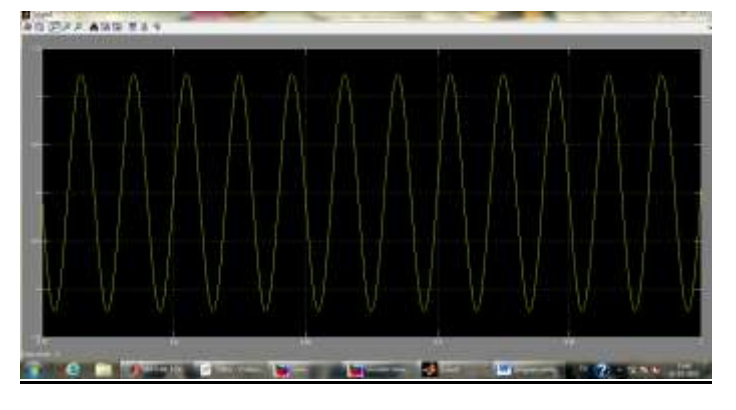

## **IV. EQUIVALENT CIRCUIT ANALYSIS**

The equivalent circuit of the above circuit diagram (fig 1) is shown.

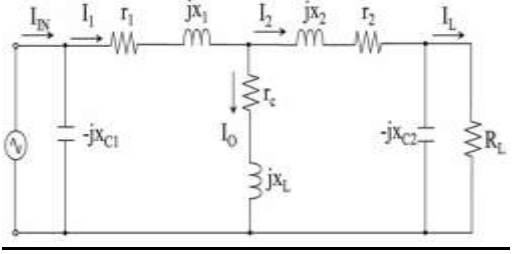

**Fig6.Equivalent circuit**

The equations corresponding to the above equivalent circuit is shown,

```
If C2 is connected, 
xc2 = 1/\omega 0C2 = xL + x2.
```
The total impedance for the circuit in the absence of *C*1 can be written as, hence the values of resistance components *r*1, *r*2, and *rc* are sufficiently small compared to the reactance components, they are neglected

$$
Z = (xL/xL + x2)^2 RL + j(xLx1 + x1x2 + x2xL/xL + x2).
$$

When *C*1 is connected, the imaginary Part of *Z becomes* zero it is given by,

$$
xc_1=1/\omega_0C_1
$$

 $= ((xL / xL + x2)^2 RL^2 / (xLx1 + x1x2 + x2xL / xL + x2) +$  $(xLx1 + x1x2 + x2xL/xL + x2)$ 

The efficiency of the system is calculated by using the equation,

$$
\eta = \frac{\kappa_L}{R_L + r_1 \alpha^2 + r_2} \left\{ 1 + \left(\frac{R_L}{\epsilon_{r1}}\right)^2 \right\} + r_c \left\{ \alpha^2 + 1 + \left(\frac{R_L}{\epsilon_{r1}}\right)^2 - 2\alpha \sqrt{1 + \left(\frac{R_L}{\epsilon_{r1}}\right)^2 \cos \theta} \right\}
$$

The maximum equation by considering the quality factor is calculated as,

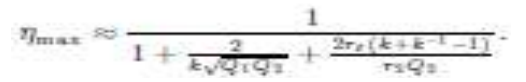

# **V. MAT LAB PROGRAMMING**

The mat lab program is written for the equivalent circuit to find the efficiency and max efficiency for different frequency and different values of magnetic configuration clc

```
clear all
```
**\_\_\_\_\_\_\_\_\_\_\_\_\_\_\_\_\_\_\_\_\_\_\_\_\_\_\_\_\_\_\_\_\_\_\_\_\_\_\_\_\_\_\_\_\_\_\_\_\_\_\_\_\_\_\_\_\_\_\_\_\_\_\_\_\_\_\_\_\_\_\_\_\_\_\_\_\_\_\_\_\_\_\_\_\_\_\_**

```
% input data for the wireless power transfer through concert.
v=input('input voltage in volts V=');
f=input(\theta frequency in HZ F =');
x1=input('reactance of pri.winding in ohms X1 =');
x2=input('reactance of sec.winding in ohms X2 =');
xL=input('reactance of magnetic circuit in ohms XL =');xc1=input('capacitance reactance of pri.winding side in ohms 
XCl=');
%xc2=input('capacitance reactance of sec.winding side in ohms 
XC2=");
r1=input('resistance of pri.winding in ohms r1 =');
r2=input('resistance of sec.winding in ohms r2 =');
rc=input('resistance of magnatic circuit in ohms rc =');
RL=input(\Deltaload resistance of in ohms RL =');
xc2=(xL+x2);w0=2*pi*f;c2=(1/(w0*xc2));c1=(1/(w0*xc1));B=0:
if c1 = Bz=((xL/(xL+x2))^2*RL)+j*((xL*x1+x1*x2+x2*xL)/(xL+x2));
fprintf(\thetahthe value of z when C1=0 is
=\frac{6}{9}f%+fiohms',real(z),imag(z));
end
if c1 \sim Bz=(((xL/(xL+x2))^2*RL)^2)/((xL*x1+x1*x2+x2*xL)/(xL+x2))+((
xL*x1+x1*x2+x2*xL)/(xL+x2));
```
for the value of z when  $C1 \sim = 0$  is  $\approx 9/6$  (b)  $\cdot$  real(z)); end turnsratio=1; % to find effeiency of he system. k=input('\n Turns Ratio='); if k==turnsratio

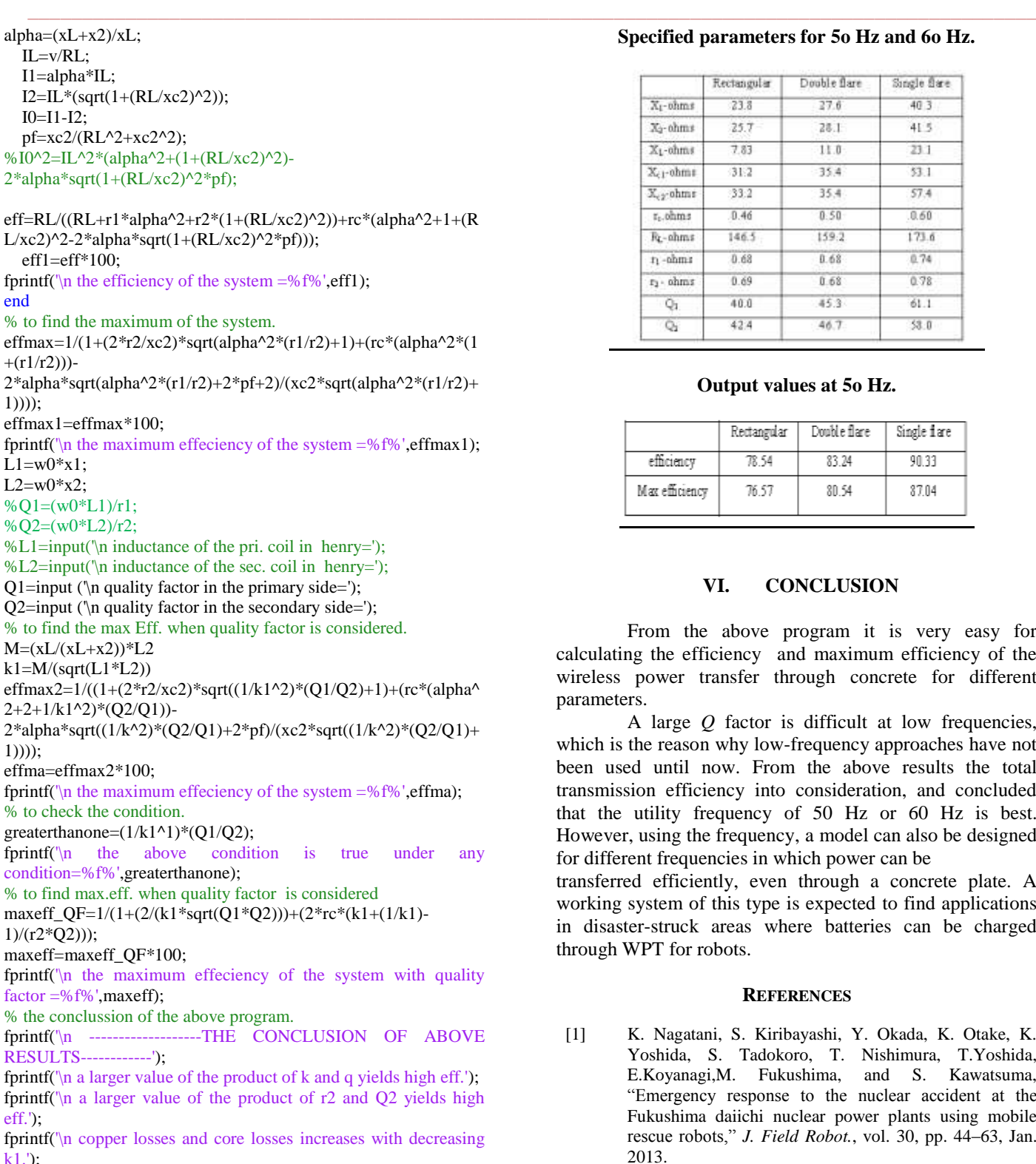

### **Specified parameters for 5o Hz and 6o Hz.**

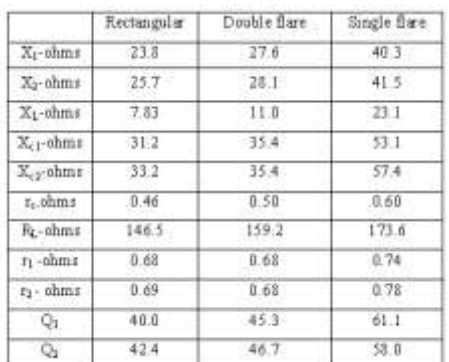

#### **Output values at 5o Hz.**

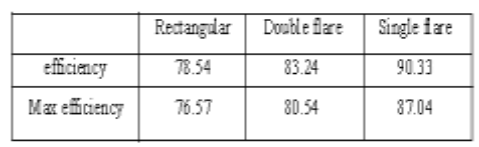

## **VI. CONCLUSION**

From the above program it is very easy for calculating the efficiency and maximum efficiency of the wireless power transfer through concrete for different parameters.

A large *Q* factor is difficult at low frequencies, which is the reason why low-frequency approaches have not been used until now. From the above results the total transmission efficiency into consideration, and concluded that the utility frequency of 50 Hz or 60 Hz is best. However, using the frequency, a model can also be designed for different frequencies in which power can be

transferred efficiently, even through a concrete plate. A working system of this type is expected to find applications in disaster-struck areas where batteries can be charged through WPT for robots.

#### **REFERENCES**

- [1] K. Nagatani, S. Kiribayashi, Y. Okada, K. Otake, K. Yoshida, S. Tadokoro, T. Nishimura, T.Yoshida, E.Koyanagi,M. Fukushima, and S. Kawatsuma, "Emergency response to the nuclear accident at the Fukushima daiichi nuclear power plants using mobile rescue robots," *J. Field Robot.*, vol. 30, pp. 44–63, Jan. 2013.
- [2] A. Kurs, A. Karalis, R. Moffatt, J. D. Joannopoulos, P. Fisher, and M. Soljacic, "Wireless power transfer via strongly coupled magnetic resonances," Science, vol. 317, pp. 83–86, Jul. 2007.
- [3] B. L. Cannon, J. F. Hoburg, D. D. Stancil, and S. C. Goldstein, "Magnetic resonant coupling as a potential means for wireless power transfer to multiple small receivers," IEEE Trans. Power Electron., vol. 24, no. 7, pp. 1819–1826, Jul. 2009.
- [4] A. Kurs, R. Moffatt, and M. Soljacic, "Simultaneous mid-range power transfer to multiple devices," Appl.

**\_\_\_\_\_\_\_\_\_\_\_\_\_\_\_\_\_\_\_\_\_\_\_\_\_\_\_\_\_\_\_\_\_\_\_\_\_\_\_\_\_\_\_\_\_\_\_\_\_\_\_\_\_\_\_\_\_\_\_\_\_\_\_\_\_\_\_\_\_\_\_\_\_\_\_\_\_\_\_\_\_\_\_\_\_\_\_**

**\_\_\_\_\_\_\_\_\_\_\_\_\_\_\_\_\_\_\_\_\_\_\_\_\_\_\_\_\_\_\_\_\_\_\_\_\_\_\_\_\_\_\_\_\_\_\_\_\_\_\_\_\_\_\_\_\_\_\_\_\_\_\_\_\_\_\_\_\_\_\_\_\_\_\_\_\_\_\_\_\_\_\_\_\_\_\_\_\_\_\_\_\_**

Phys. Lett., vol. 96, no. 044102, Jan. 2010, DOI: 10.1063/1.3284651.

- [5] A. S. Y. Poon, S. O' Driscoll, and T. H. Meng, "Optimal frequency for wireless power transmission into dispersive tissue," IEEE Trans. Antennas Propag., vol. 58, no. 5, pp. 1739–1750, May 2010.
- [6] Y. Yokoi, A. Taniya, M. Horiuchi, and S. Kobayashi, "Development of kW class wireless power transmission system for EV using magnetic resonant method," in Proc. Int. Elect. Vehicle Technol. Conf., May 2011, no. 20117267, pp. 1–6.
- [7] E. Urushibata, "General outline of wireless charging system for EV/PHV as well as its development trend and the future," IEICE Tech. Rep.,no. WPT 2012–24, pp. 23–26, Nov. 2012. (in Japanese)
- [8] W. Fu, B. Zhang, andD.Qiu, "Study on frequency trackingwireless power transfer system by resonant coupling," in Proc. IEEE Int. Power Electron. Motion Control Conf., May 2009, pp. 2658–2663.
- [9] K. Kusaka and J. Itoh, "Reduction of reflected power loss in an AC–DC converter for wireless power transfer systems," IEEJ J. Ind. Appl., vol. 2, no. 4, pp. 195–203, Mar. 2013.
- [10] Z. N. Low, R. Chinga, R. Tseng, and I. Lin, "Design and test of a high power high efficiency loosely coupled planar wireless power transfer system," IEEE Trans. Ind. Electron., vol. 56, no. 5, pp. 1801–1812, May 2009.
- [11] D. Pena, R. Feick, H. Hristov, and W. Grote, "Measurement and modeling of propagation losses in brick and concrete walls for the 900-MHz band," IEEE Trans. Antennas Propag., vol. 51, no. 1, pp. 31–39, Jan. 2003.
- [12] C. E. Zell and J. G. Bolger, "Development of an engineering prototype of a roadway powered electric transit vehicle system," in Proc. IEEE Veh. Technol. Conf., May 1982, vol. 32, pp. 435–438.
- [13] C. Sijoy and S. Chaturvedi, "Calculation of accurate resistance and inductance for complex magnetic coils using the finite-difference time-domain technique for electromagnetics," IEEE Trans. Plasma Sci., vol. 36, no. 1, pp. 70–79, Feb. 2008.
- [14] X. Yu, S. Sandhu, S. Beiker, R. Sassoon, and S. Fan, "Wireless energy transfer with the presence of metallic planes," Appl. Phys. Lett., vol. 99, no. 214102, Nov. 2011, DOI: 10.1063/1.3663576.
- [15] T. Tohi,Y.Kaneko, and S.Abe, "Maximum efficiency of contactless power transfer systems using k and Q," IEEJ Trans. Ind. Appl., vol. 132, no. 1, pp. 123–124, Jan. 2012.
- [16] T. Imura, "Study on maximum air-gap and efficiency of magnetic resonant coupling for wireless power transfer using equivalent circuit," in Proc. IEEE Int. Symp. Ind. Electron., Jul. 2010, pp. 3664–3669.
- [17] A. Sample, D. Meyer, and J. Smith, "Analysis, experimental results, and range adaptation of magnetically coupled resonators for wireless power transfer," IEEE Trans. Ind. Electron., vol. 58, no. 2, pp. 544–554, Feb. 2011.
- [18] C.-J. Chen, T.-H. Chu, C.-L. Lin, and Z.-C. Jou, "A study of loosely coupled coils for wireless power transfer," IEEE Trans. Circuits Syst. II, Exp. Briefs, vol. 57, no. 7, pp. 536–540, Jul. 2010.
- [19] F. Fiorillo and A. Novikov, "An improved approach to power losses in magnetic laminations under nonsinusoidal induction waveform," IEEE Trans. Magn., vol. 26, no. 5, pp. 2904–2910, Sep. 1990.
- [20] W. Hutchinson and J. Swift, "Anisotropy in some soft magnetic materials," Texture, vol. 1, pp. 117–123, Jun. 1972.
- [21] G. Gong, M. L. Heldwein, U. Drofenik, J. Minibock, K. Mino, and J. W. Kolar, "Comparative evaluation of three-phase high-power-factor AC–DC converter concepts for application in future more electric aircraft," IEEE Trans. Ind. Electron., vol. 53, no. 3, pp. 727–737, Jun. 2005.
- [22] S. Kjaer, J. Pedersen, and F. Blaabjerg, "A review of single-phase gridconnected inverters for photovoltaic modules," IEEE Trans. Ind. Appl., vol. 41, no. 5, pp. 1292–1306, Sep. 2005.
- [23] T. Kerekes, R. Teodorescu, P. Rodriguez, G. Vazquez, and E. Aldabas, "A new high-efficiency single-phase transformerless PV inverter topology," IEEE Trans. Ind. Electron., vol. 58, no. 1, pp. 184–191, Jan. 2011.
- [24] J. Itoh, T. Iida, and A. Odaka, "Realization of high efficiency AC link converter system based on AC/AC direct conversion techniques with RB-IGBT," in Proc. IEEE 32nd Annu. Conf. Ind. Electron., Jul. 2006, pp. 1703–1708.
- [25] P. Si, A. P. Hu, S. Malpas, and D. Budgett, "A frequency controlmethod for regulating wireless power to implantable devices," IEEE Trans. Biomed. Circuits Syst., vol. 2, no. 1, pp. 22–29, Mar. 2008.
- [26] A. Muqaibel, A. Safaai-Jazi, A. Bayram, A. M. Attiya, and S. M. Riad, "Ultrawideband through-the-wall propagation," IEE Proc. Microw. Antennas Propag., vol. 152, pp. 581–588, Dec. 2005.
- [27] Wireless Power Transmission Through Concrete Using Circuits Resonating at Utility Frequency of 60 Hz , IEEE TRANSACTIONS ON POWER ELECTRONICS, VOL. 30, NO. 3, MARCH 2015,by Hiroki Ishida and Hiroto Furukawa.

## **AUTHORS**

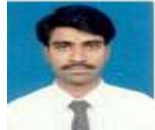

**SOMASHEKAR. B** received B.E degree (Electrical & Electronics Engineering) in Golden Valley Institute of Technology, K.G.F in 1998 under Bangalore University and M. Tech (VLSI & Embedded Systems) from VTU in 2010.

He is currently an Assistant Professor in the Department of Electrical Engineering, Dr. TTIT, and KGF. His research areas are Power Systems, VLSI and Power Electronics.

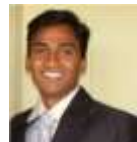

**\_\_\_\_\_\_\_\_\_\_\_\_\_\_\_\_\_\_\_\_\_\_\_\_\_\_\_\_\_\_\_\_\_\_\_\_\_\_\_\_\_\_\_\_\_\_\_\_\_\_\_\_\_\_\_\_\_\_\_\_\_\_\_\_\_\_\_\_\_\_\_\_\_\_\_\_\_\_\_\_\_\_\_\_\_\_\_**

**DAVID LIVINGSTON.D** received B.E degree from **(**Electrical & Electronics Engineering) in Dr.Thimmaiah institute of Technology, KGF in 2008 under VTU, Belgaum and M.Tech (Power Electronics) from KEC, Chittor under JNTUA in 2014.

He is currently working as Asst.Prof. in Dr.TTIT, KGF. His research areas include Power Electronics, Digital signal processing.